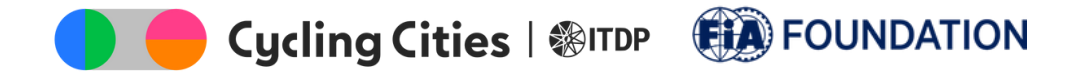

## **Cycle Lane Modeling Tool**

- Use the Excel [document](https://www.itdp.org/wp-content/uploads/2022/10/Protected-Bicycle-Lane-Network-Impact-Model.xlsx)
- Use the [Google](https://docs.google.com/spreadsheets/d/1cS61OfvuM7rjs0pcK9mMOjOfv_rV0U90j_HdYRRM7E8/edit#gid=1263048721) Sheet